## **Latitude at LAN**

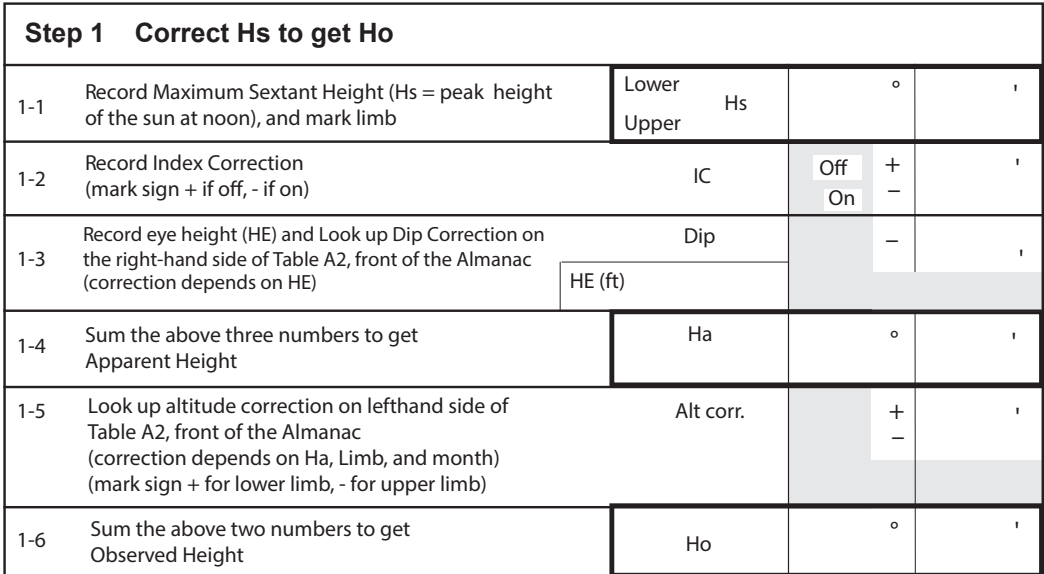

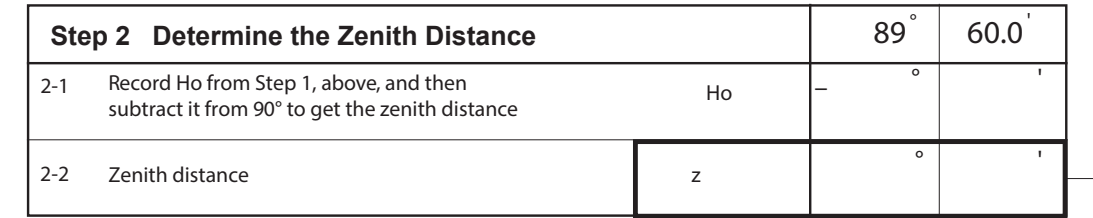

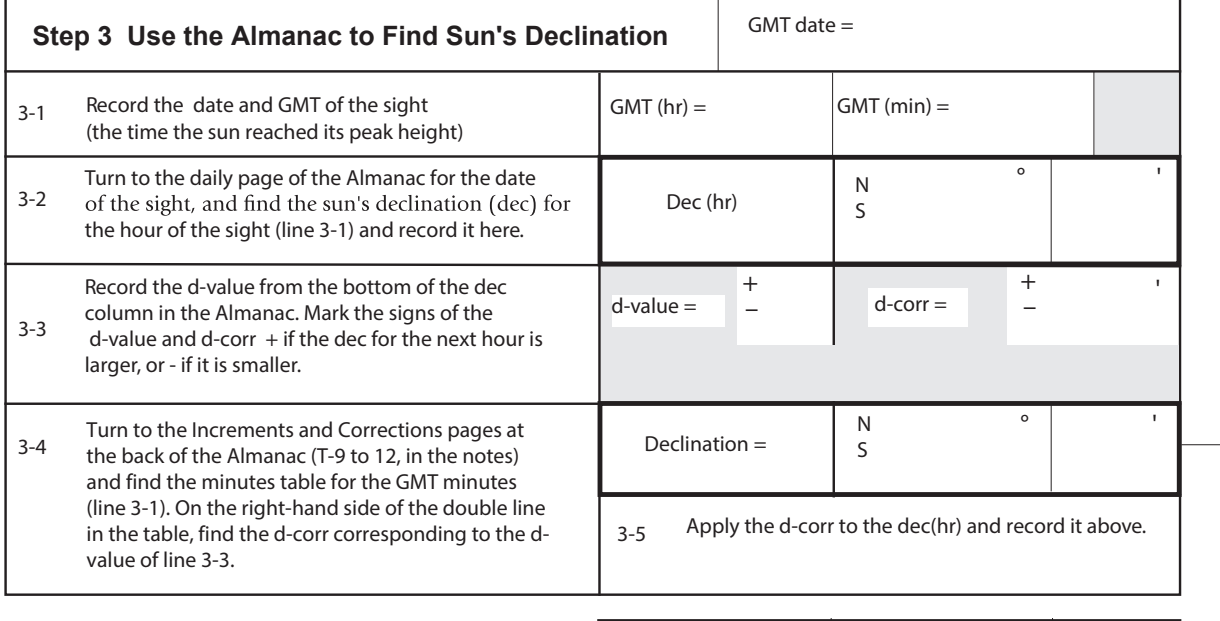

## **Step 4 Find Latitude from Zenith Distance and Declination**

Record DR Latitude to use as a guide, and then take the sum or difference of zenith distance and declination to find your true Latitude at LAN.

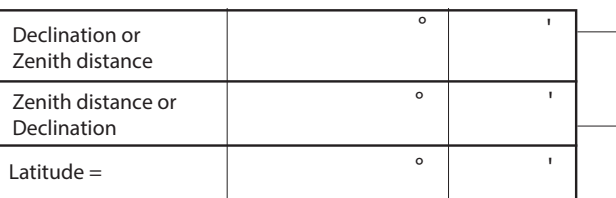